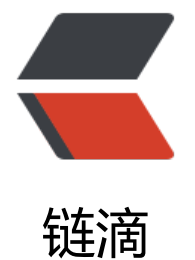

# java 代理[模式与](https://ld246.com) JDK 代理

作者:wthfeng

- 原文链接:https://ld246.com/article/1495945307833
- 来源网站: [链滴](https://ld246.com/member/wthfeng)
- 许可协议:[署名-相同方式共享 4.0 国际 \(CC BY-SA 4.0\)](https://ld246.com/article/1495945307833)

## **前言**

代理模式是很常用的设计模式之一,一般可分为静态代理和动态代理两类。java利用反射也对动态代 提供了支持。今天我们就来学习学习。

## **1. 定义**

给某一个对象提供一个代理,并由代理对象控制对原对象的引用,称为代理模式。它是一种对象结构 模式。

即可理解为,某个对象实例(记为Subject)不方便直接引用,我们就提供一个代理实例(记为Proxy) 让这个代理实例去调用实例对象。我们直接与Proxy 打交道, 由Proxy 负责与Subject 沟通。

这样说来,Proxy 相当于一个中间人的角色,负责**我们**与**实际对象**的沟通。

#### **2. 情景示例**

我们通过代码来描述这种模式。

假设一种情景,图片的加载工作。大图片加载很耗时,我们希望在大图片加载过程中先做一些操作( 如显示张小图片、或给个文字提示),等大图片加载完毕后再显示大图片。

有一点需要注意,在显示大图片前做的操作不确定,这样就不能写死在大图片加载中。让我们考虑下 理模式。

#### **需要有一个共同的接口类**。

是的。代理对象(Proxy)对外要表现实际对象(Subject)的功能,所以它们应该有一个共同的接口。

public interface ImageHandler {

void loadImage();

}

#### 下面是真正的图片加载类

```
public class ImageHandlerImpl implements ImageHandler {
   @Override
   public void loadImage() {
     try {
        //用休眠2秒表示图片加载过程
        TimeUnit.SECONDS.sleep(2);
     } catch (InterruptedException e) {
        e.printStackTrace();
 }
     System.out.println("图片加载完成。");
   }
}
```
该设计我们的代理类了。我们知道,代理类是要能执行我们的真实对象方法的。怎样执行?最简单的 式当然是把真实对象的实例传给代理。

```
public class ImageHandlerProxy implements ImageHandler{
   private ImageHandler imageHandler;
   //将真实对象通过构造器传过来
   public ImageHandlerProxy(ImageHandler imageHandler) {
     this.imageHandler = imageHandler;
   }
   @Override
   public void loadImage() {
     //代理做一些预处理
     System.out.println("请等待,正在加载图片");
// System.out.println("加载小图片");
```
 //调用真实对象方法 imageHandler.loadImage();

```
 //可以做一些收尾工作
 }
```
这样代理就完成。测试一下

```
 @Test
 public void test(){
   ImageHandler handler = new ImageHandlerImpl();
   ImageHandlerProxy proxy = new ImageHandlerProxy(handler);
```
proxy.loadImage();

}

}

```
结果先出现提示信息,过一会后图片加载完毕
```

```
请等待,正在加载图片
图片加载完成。
```
## **3. 动态代理**

在了解动态代理前,我们先思考一下,上面的例子有什么问题?

1. 动态代理只是实现对一种对象的代理, 如上例 ImageHandler。这样导致复用性很差, 比如我想 视频也实现这样的代理,还要再写一个视频代理类。

2. 代理方法也写死在接口中(如上例的 loadImage()方法),这样我再代理一个方法就要在代理对 再实现一遍。

当然,这些讨论是建立在你有这些需求的基础上。比如你就只需要一个图片加载的代理,静态代理也 足够了。

我们需要一种方法来解决上面的问题。上面例子中,代理类是事先写好的,运行时早已确定。而我们 望的是,能够在运行时动态生成某个类,这样就不必为每个真正需代理的对象都写一个代理类了。

JDK直接实现了这种需求。我们只需要做到:

- 1. 写一个动态代理类实现 InvocationHandler接口。
- 2. 使用 Proxy 类生成代理对象实例。

```
下面通过代码演示一下
```
上例中的ImageHandler与ImageHandlerImpl 仍保留。

public class MyDynamicProxy implements InvocationHandler {

```
 private Object subject;
```

```
 //通过构造函数传入实际对象实例
   public MyDynamicProxy(Object subject) {
     this.subject = subject;
   }
   @Override
   public Object invoke(Object proxy, Method method, Object[] args) throws Throwable {
     System.out.println("前置工作");
     Object result = method.invoke(subject,args);
     System.out.println("收尾工作");
     return result;
   }
}
```
MyDynamicProxy 与前面的静态代理模式中ImageHandlerProxy 相似,都是传入真正对象,最后 用真实对象完成。不同的是,动态代理不耦合某个接口。

```
生成代理对象与测试
```

```
 @Test
 public void testDynamic(){
```
 //真实对象 ImageHandler realObject = new ImageHandlerImpl();

 //代理对象的处理器 InvocationHandler handler = new MyDynamicProxy(realObject);

//生成代理对象

}

 ImageHandler imageProxy = (ImageHandler) Proxy.newProxyInstance(handler.getClass() getClassLoader(),

new Class[]{ImageHandler.class},handler);

```
 imageProxy.loadImage();
```
这就是JDK的动态代理实例。其中最关键的莫过newProxyInstance方法

public static Object newProxyInstance(ClassLoader loader,Class<?>[] interfaces,InvocationH ndler h)

参数分别为类加载器、接口数组及实现了InvocationHandler接口的对象实例。newProxyInstance()

可根据这些信息创建代理对象实例。从而实现动态代理。